# Creativebug

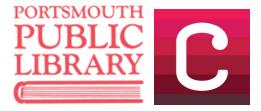

Access over 1,000 online art and craft video classes through Creativebug. From sewing, yarn crafts and quilting, to home décor, jewelry making and baking, Creativebug offers classes for all levels and ages. You're more creative than you think!

## Getting Started

- 1. Make sure your library card is handy and up to date.
- To create your account, go to cityofportsmouth.com/library/creativebug and click **Creativebug** 2.
- 3. Enter your library card number and PIN. Note: If you have not changed it, your PIN defaults to the last four digits of the phone number on your library account.

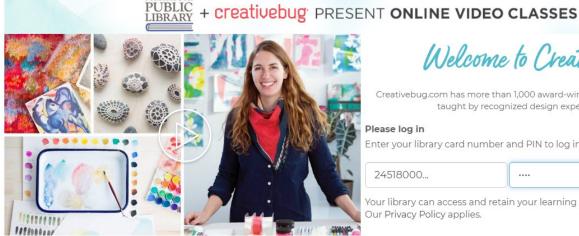

Welcome to Creativebug!

Creativebug.com has more than 1,000 award-winning art & craft video classes taught by recognized design experts and artists.

#### Please log in

Enter your library card number and PIN to log in to creativebug.com.

| 24518000 | <br>LOG |
|----------|---------|
|          |         |

Your library can access and retain your learning activity. Our Privacy Policy applies.

Enter your name, email, and create a password. Click submit. Click see latest classes here. Note: Once 4. your account is set up, if you are logging in from our website, you will simply use your library card number and PIN.

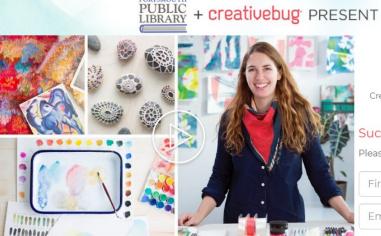

PORTSMOUTH

Welcome to Creativebug

Creativebug.com has more than 1,000 award-winning art & craft video classes taught by recognized design experts and artists.

#### Success!

+ creativebug PRESENT ONLINE VIDEO CLASSES

Please create an account to proceed or log in now.

| st Name | Last Name |        |
|---------|-----------|--------|
| nail    | Password  | submit |

Check out the other side of this handout for tips and tricks!

## Find Classes

creativehug

1. To find classes you'd like to take, you can browse by topic, or search for specific classes, images, and instructors. Click on any class to learn more about it, add it to your watchlist, or get started making!

CLASSES INSPIRATION CRTV DAILY PRACTICE

| cieutivebug                                                               | INSPI     |                               | UDIV DAILT       | FNAUTIUE |                                                                    |         |                     |        |
|---------------------------------------------------------------------------|-----------|-------------------------------|------------------|----------|--------------------------------------------------------------------|---------|---------------------|--------|
| ART + DESIGN SEWING                                                       | QUILTING  | PAPER                         | KNITTING         | CROCHET  | FOOD + HOME                                                        | JEWELRY | HOLIDAY + PARTY     | KIDS   |
| Accessories<br>Baby & Kids<br>Fabric Design<br>Garments<br>Hand-stitching |           | Holiday<br>Home De<br>Pattern | écor             |          | For Beginners<br>Multi-Part Classes<br>Quick Classes<br>Techniques |         | See All Sewing Clas | sses ► |
|                                                                           | CLASSES 👻 | sew                           |                  |          |                                                                    | Q       |                     |        |
|                                                                           |           | sewing                        |                  |          |                                                                    |         |                     |        |
|                                                                           |           | sewing ess                    | entials: the cle | o skirt  |                                                                    |         |                     |        |
|                                                                           |           | sew                           |                  |          |                                                                    |         |                     |        |
|                                                                           |           | sew a bow i                   | tie              |          |                                                                    |         |                     |        |

### Your Account

- 1. Use the bar at the top of the page to get inspired, keep track of classes you'd like to take as well as in-progress and completed classes, and upload images of your finished projects.
- 2. Click on My Classes to easily jump back into a class or to find classes you've added to your watchlist.

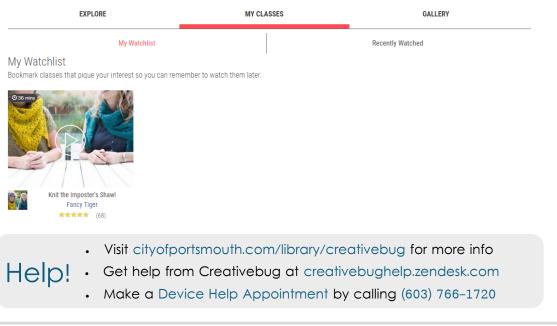

cityofportsmouth.com/library 175 Parrott Avenue Portsmouth, NH 03801 (603) 427–1540

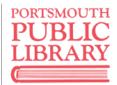